# **System Requirements for Dynamics 365 Business Central On-premises**

 $\Box$  10/01/2018  $\odot$  11 minutes to read Contributors  $\Box$  1  $\odot$   $\odot$ 

#### **In this article**

[Client Components](#page-0-0) [Server Components](#page-4-0) [Additional Components and Features](#page-7-0) [Microsoft Dynamics 365 for Sales Integration Requirements](#page-9-0) [See Also](#page-10-0)

The following sections list the minimum hardware and software requirements to install and run Business Central on-premises. **Minimum** means that later versions (such as SP1, SP2, or R2 versions) of a required software product are also supported.

#### 7 **Note**

Business Central Setup installs some software if it is not already present in the target computer. For more information, see the "Additional Information" section for each component.

### <span id="page-0-0"></span>**Client Components**

#### **Web Client Requirements**

The following table shows the minimum system requirements for the Business Central Web client onpremises.

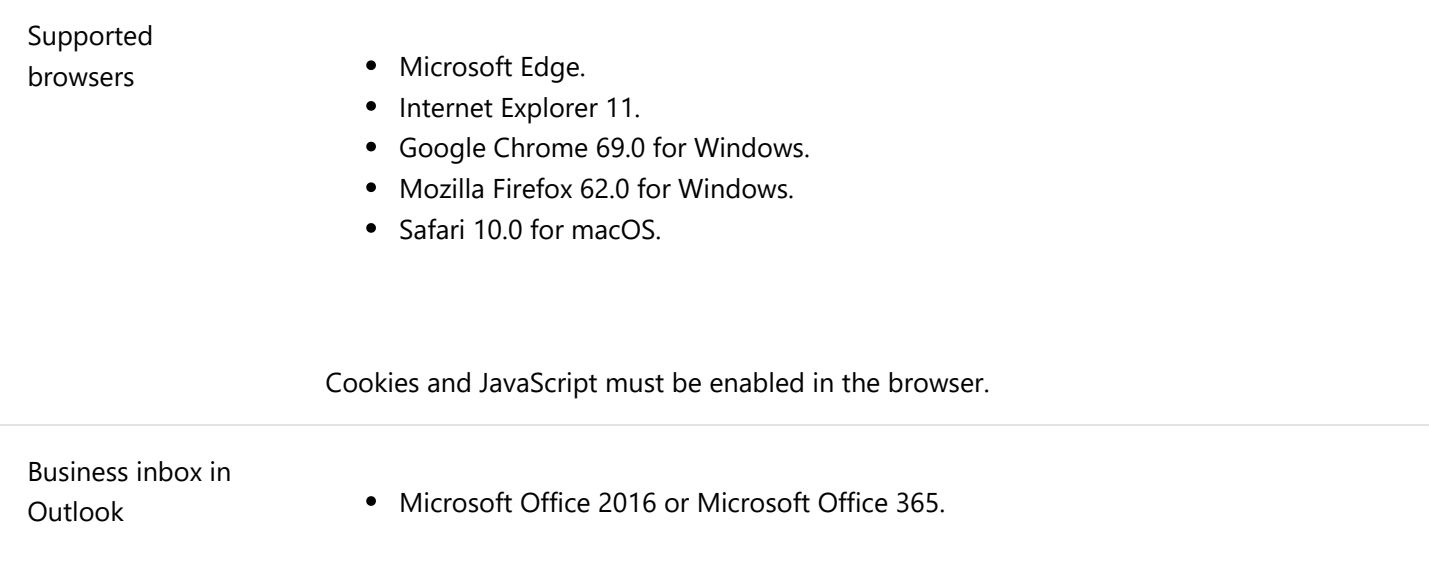

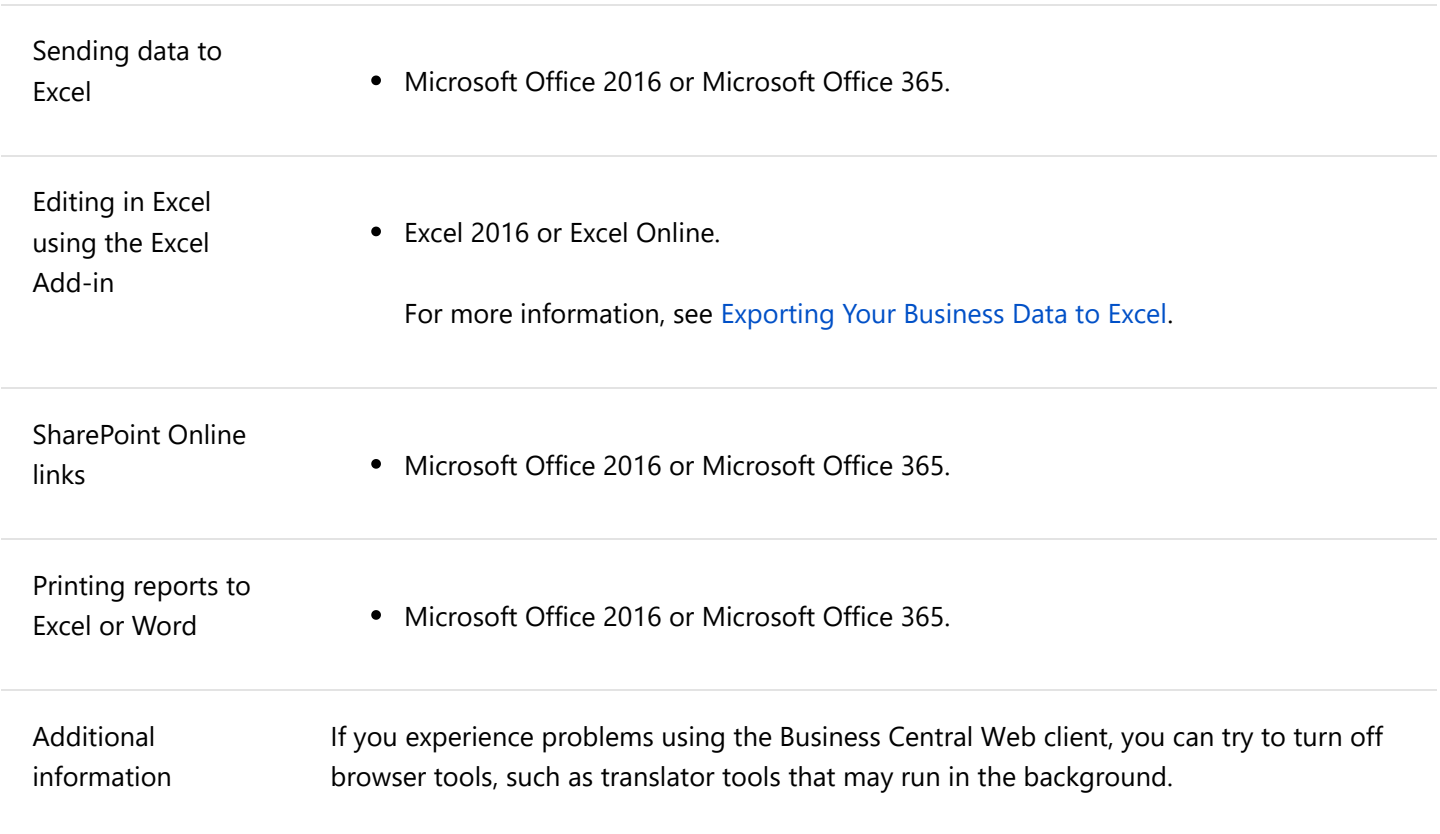

#### **Business Central Tablet Client and Phone Client (in a Browser) Requirements**

The following table shows the minimum system requirements for the Business Central Tablet client and Business Central Phone client running in a browser when used for development and testing purposes.

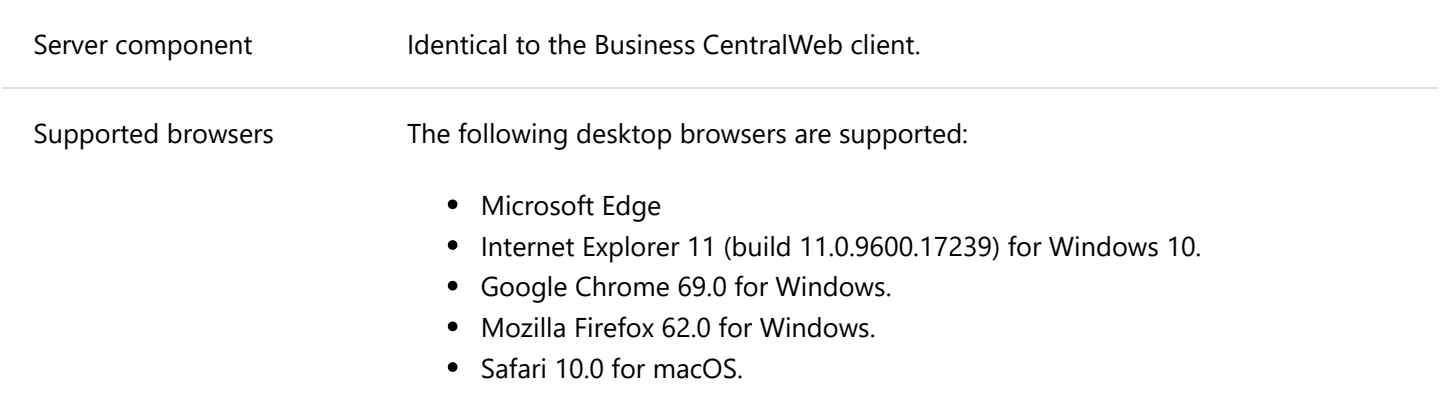

Cookies and JavaScript must be enabled in the browser.

#### **Business Central Universal App Requirements**

The following table shows the minimum system requirements for the Microsoft Dynamics NAV Universal App.

10/4/2018 System Requirements for Business Central 2018 - Business Central | Microsoft Docs

#### For the latest information, see the app in the Windows Store, App Store, or Google Play.

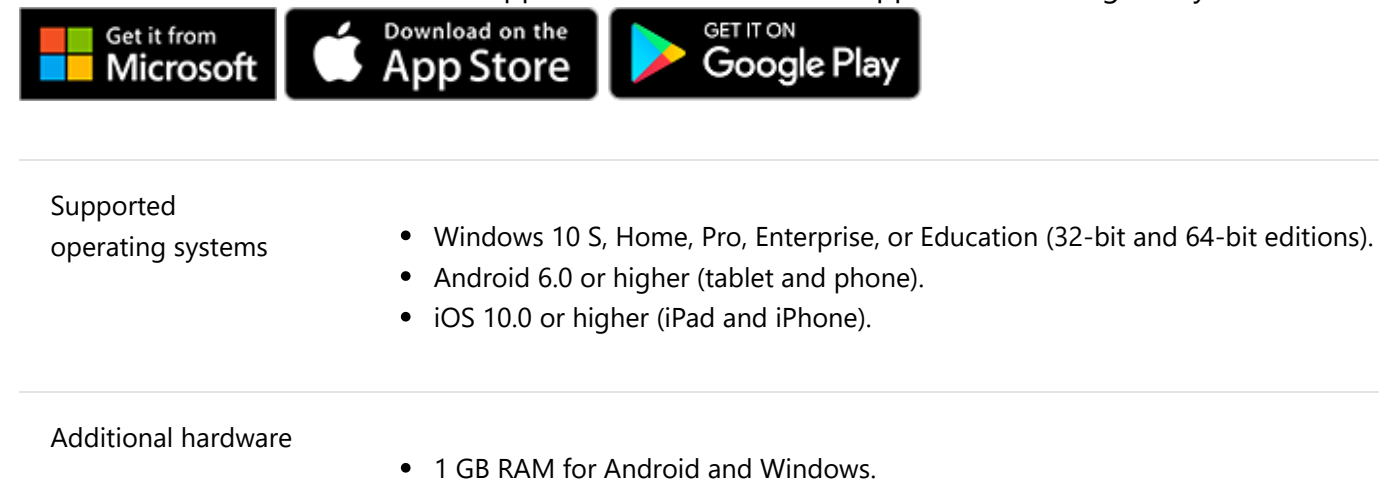

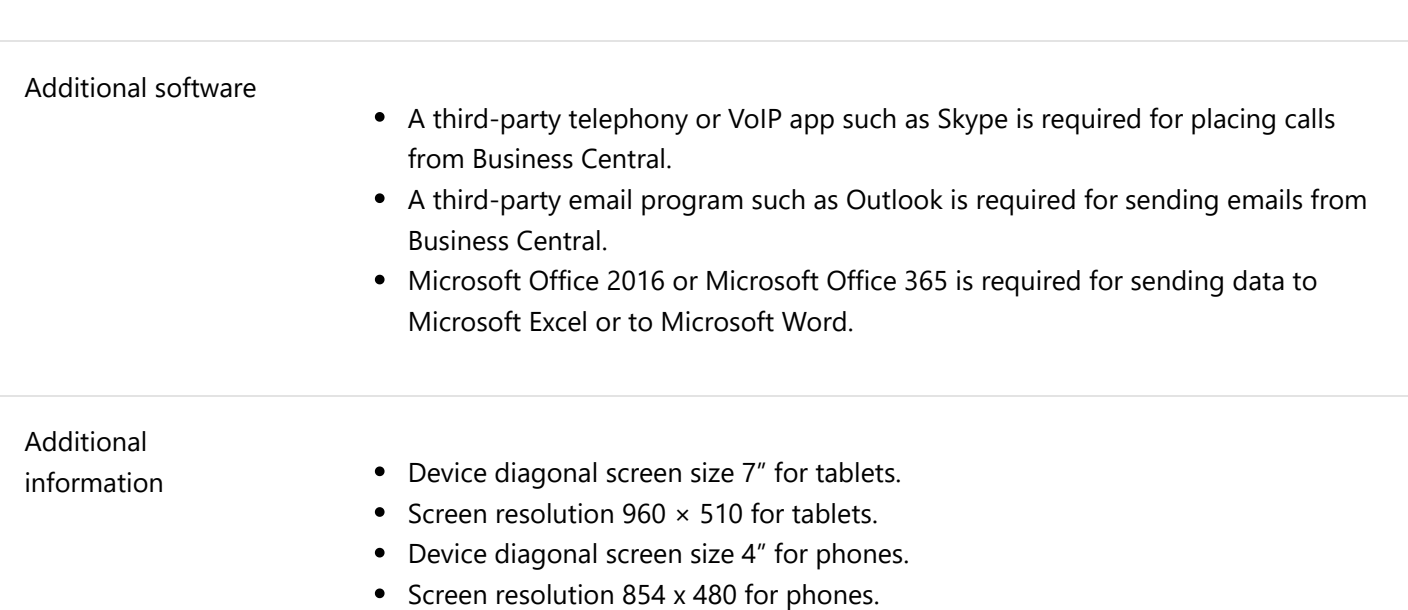

### **Dynamics NAV Client Requirements**

The following table shows the minimum system requirements for using the Dynamics NAV Client to connect to Business Central.

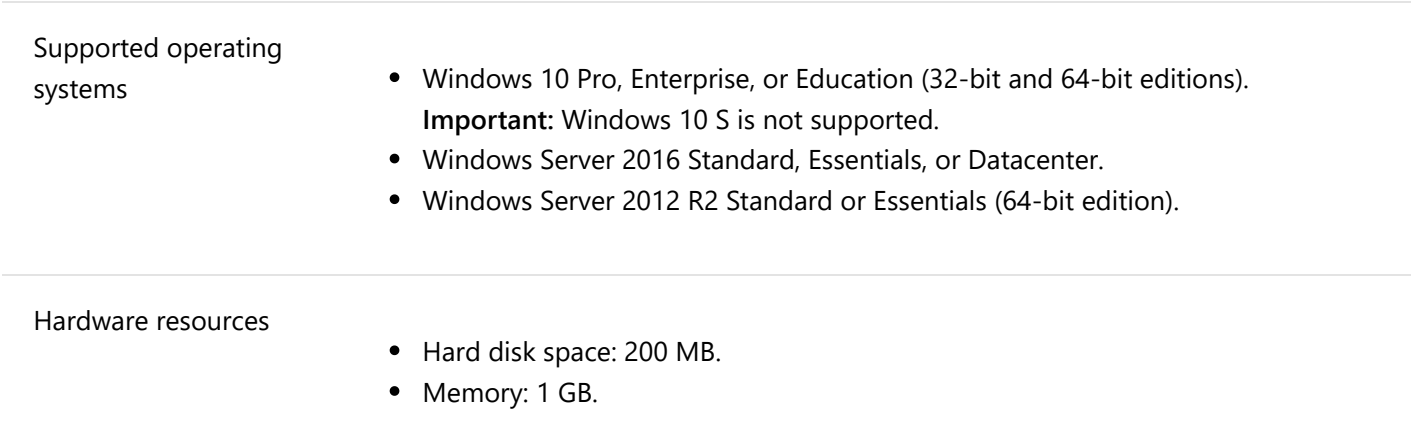

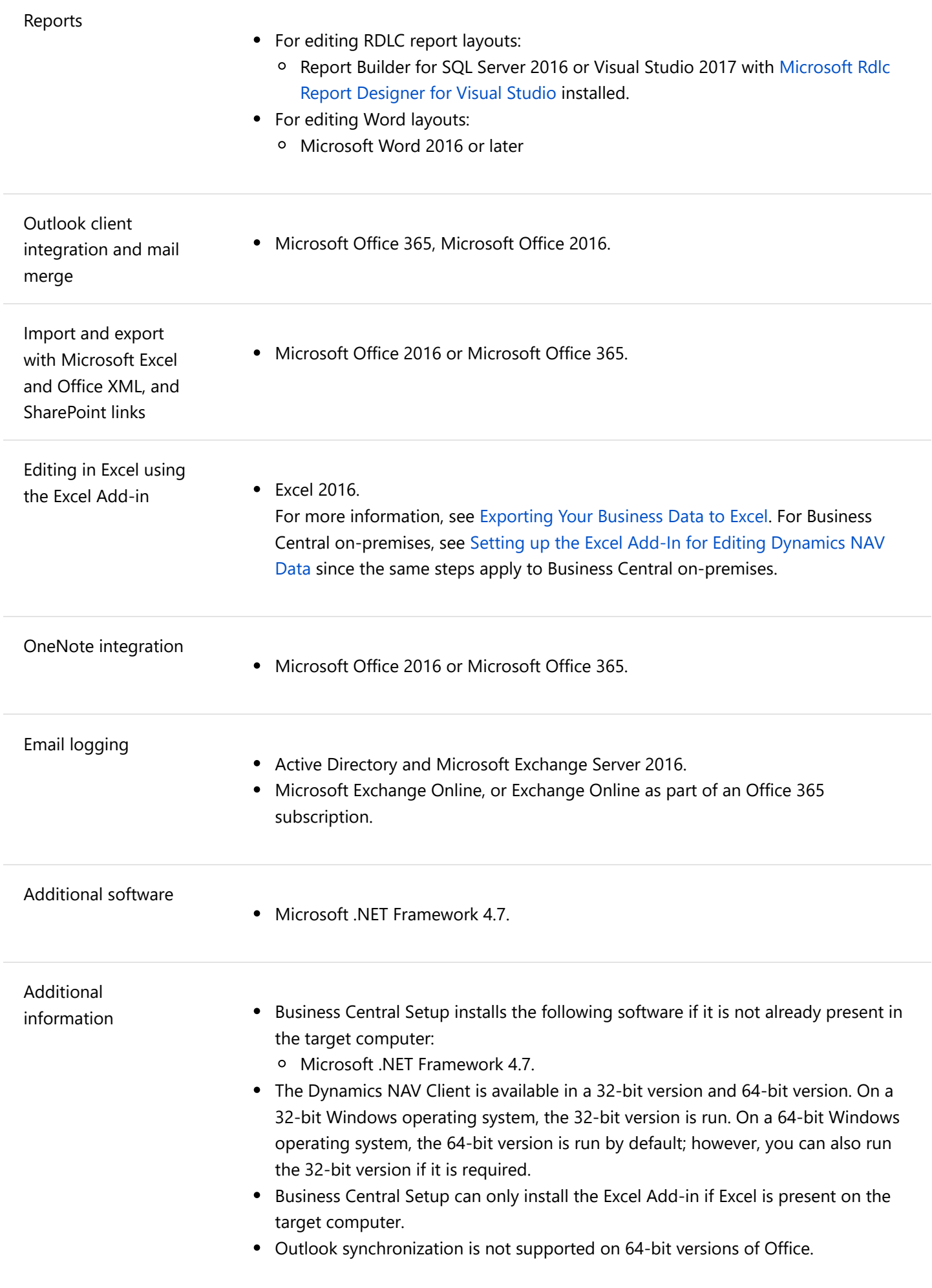

#### **Dynamics NAV Development Environment Requirements**

The following table shows the minimum system requirements for the Dynamics NAV Development Environment.

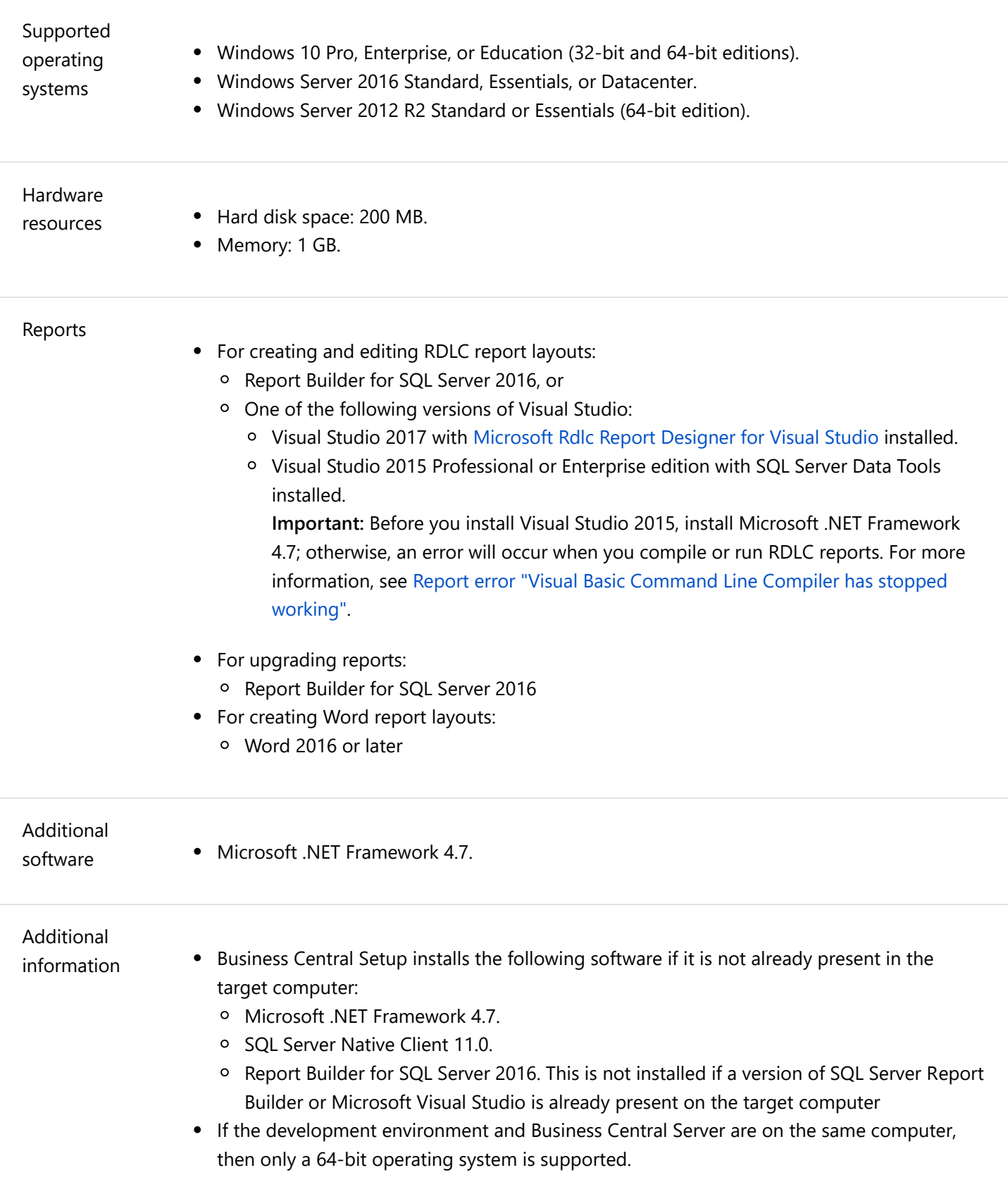

## <span id="page-4-0"></span>**Server Components**

### **Business Central Server Requirements**

The following table shows the minimum system requirements for Business Central Server.

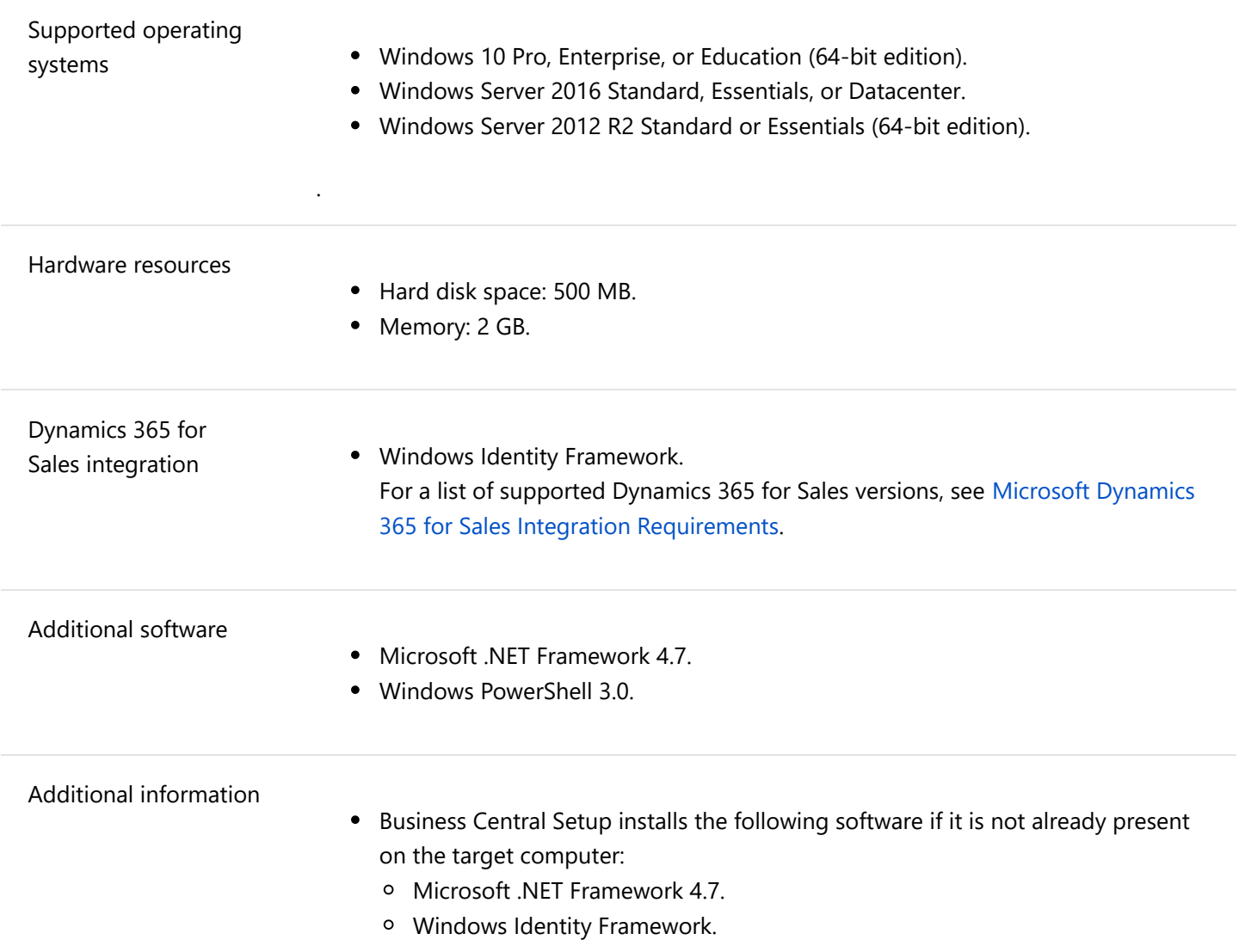

### **Business Central Web Server Components Requirements**

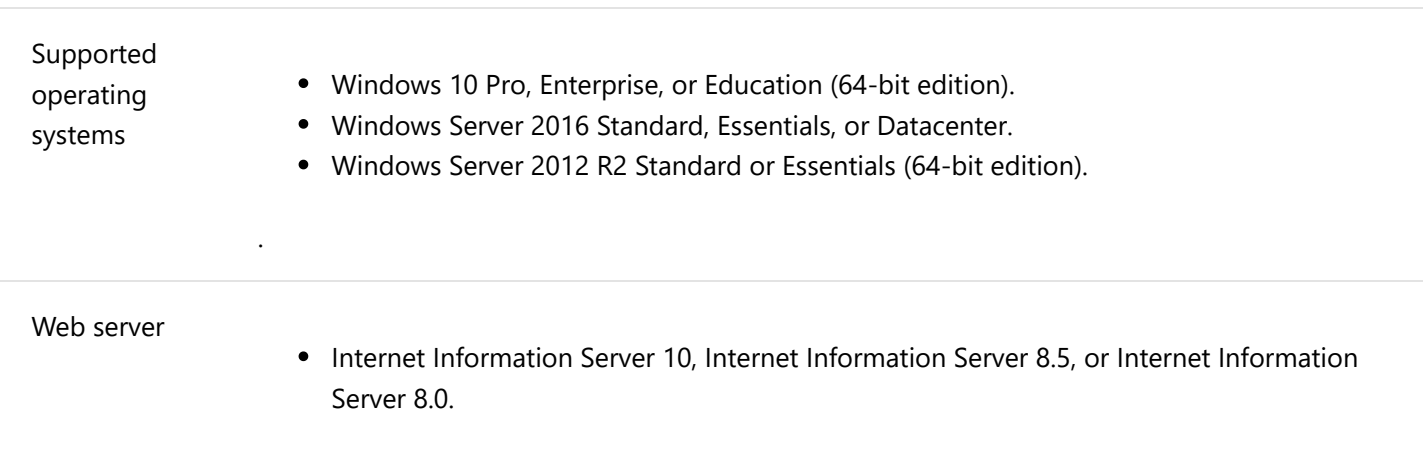

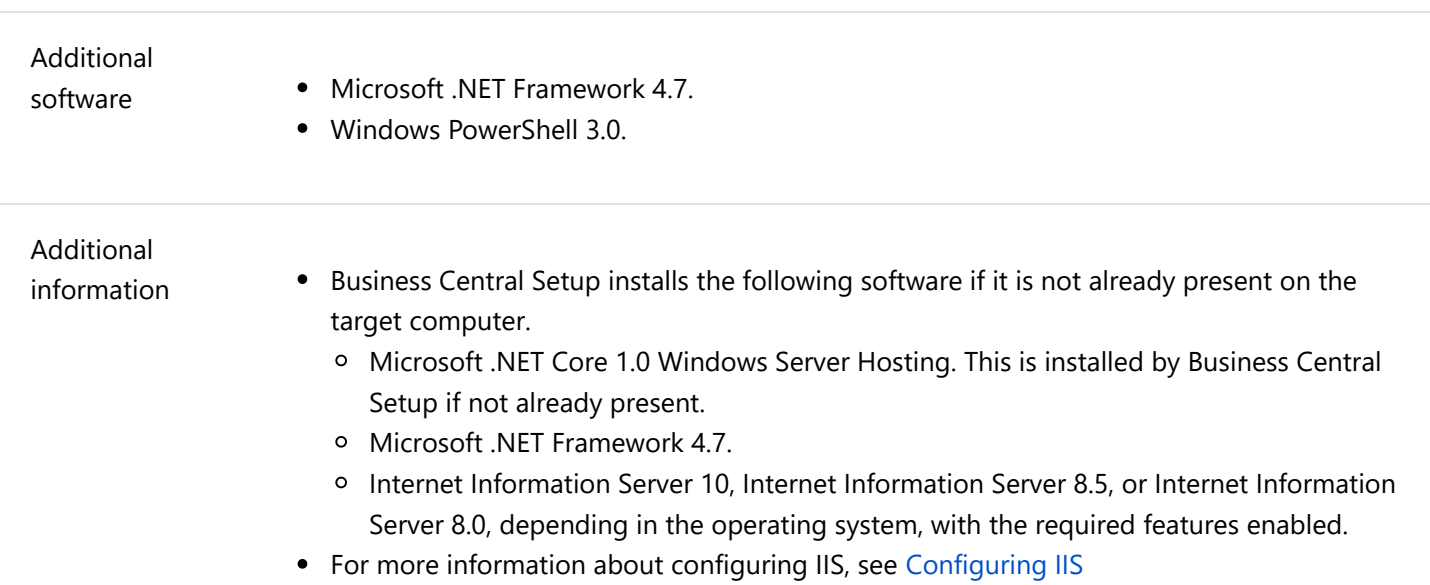

#### **Business Central Database Components for SQL Server Requirements**

The following table shows the minimum system requirements for Business Central database components for SQL Server.

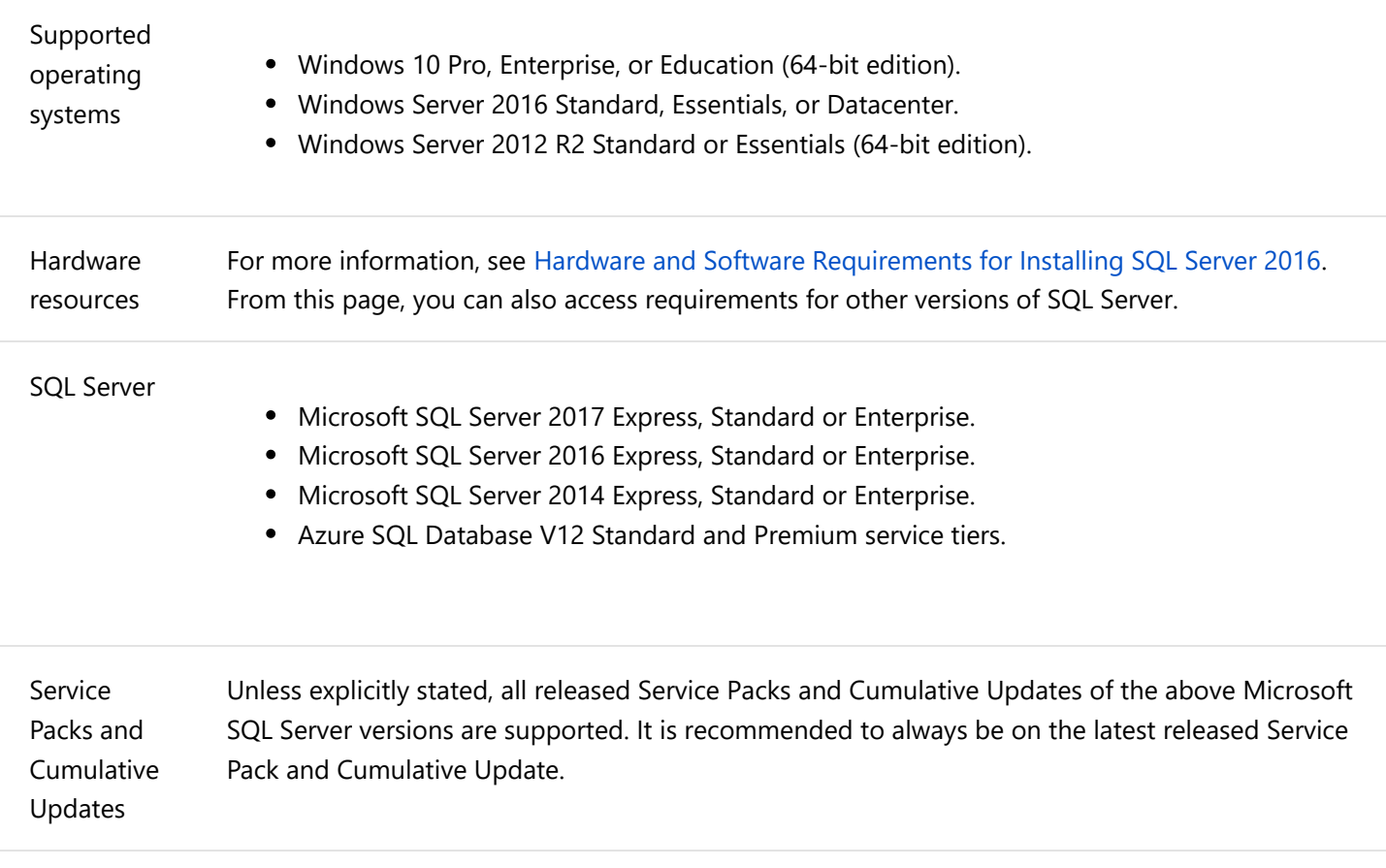

Additional information Business Central Setup installs the following software if it is not already present on the target computer:

> • SQL Server 2016 Express (64-bit edition). If the operating system on the target computer does not support SQL Server 2016 Express, Setup displays a pre-requisite warning. In this case you should exit Setup and then update the operating system on the computer to one that does support SQL Server 2016 Express. Then run Setup again.

#### **Business Central Help Server Requirements**

The following table shows the minimum system requirements for the Business Central Help Server.

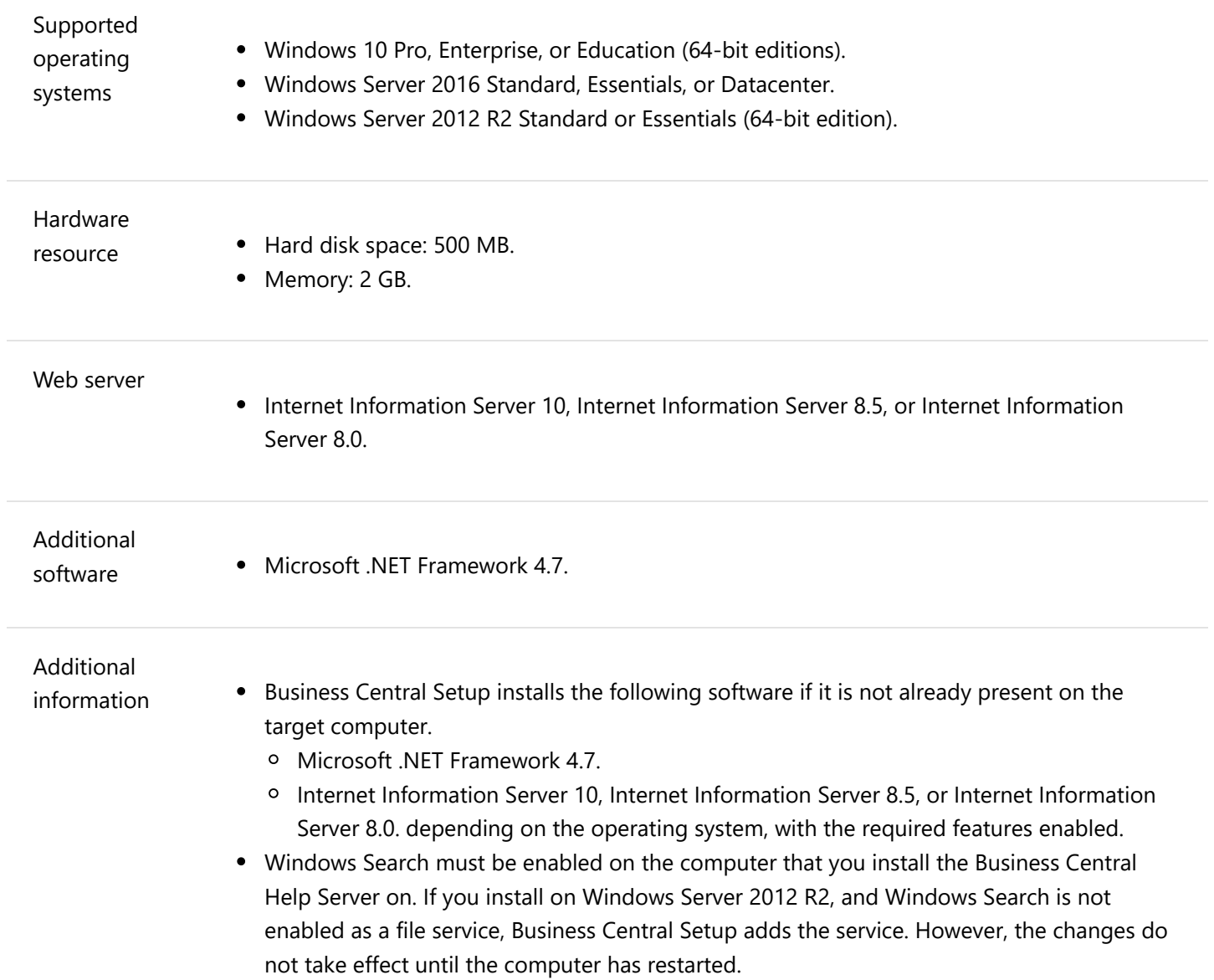

# <span id="page-7-0"></span>**Additional Components and Features**

### **Automated Data Capture System Requirements**

The following table shows the minimum system requirements for Automated Data Capture System (ADCS) for Business Central.

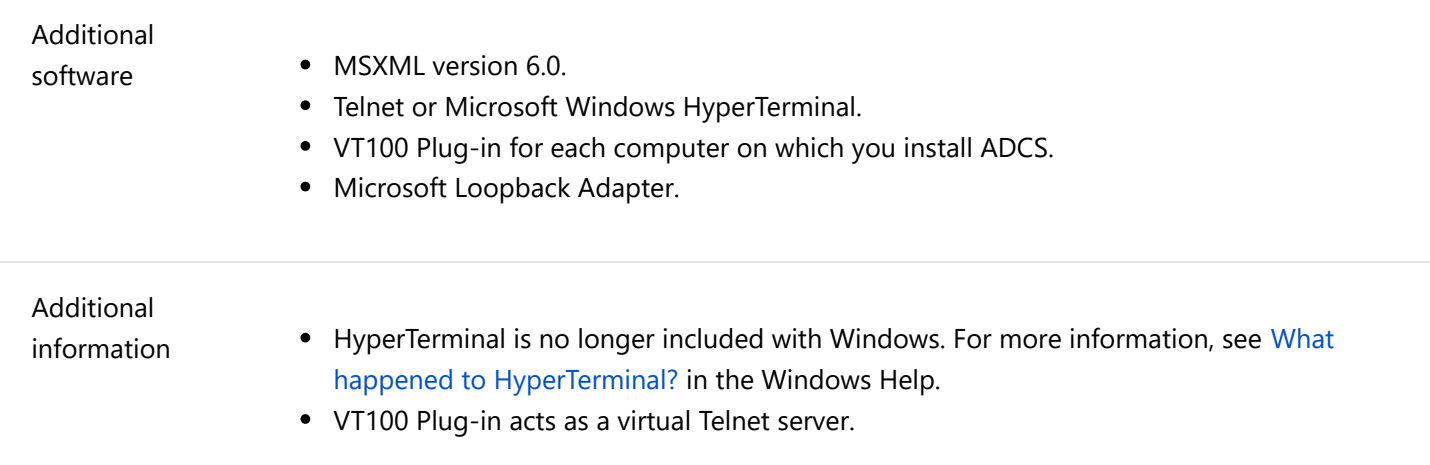

#### **Business Inbox in Microsoft Outlook Requirements**

The following table shows the minimum system requirements for using Business Central as your business inbox in Outlook.

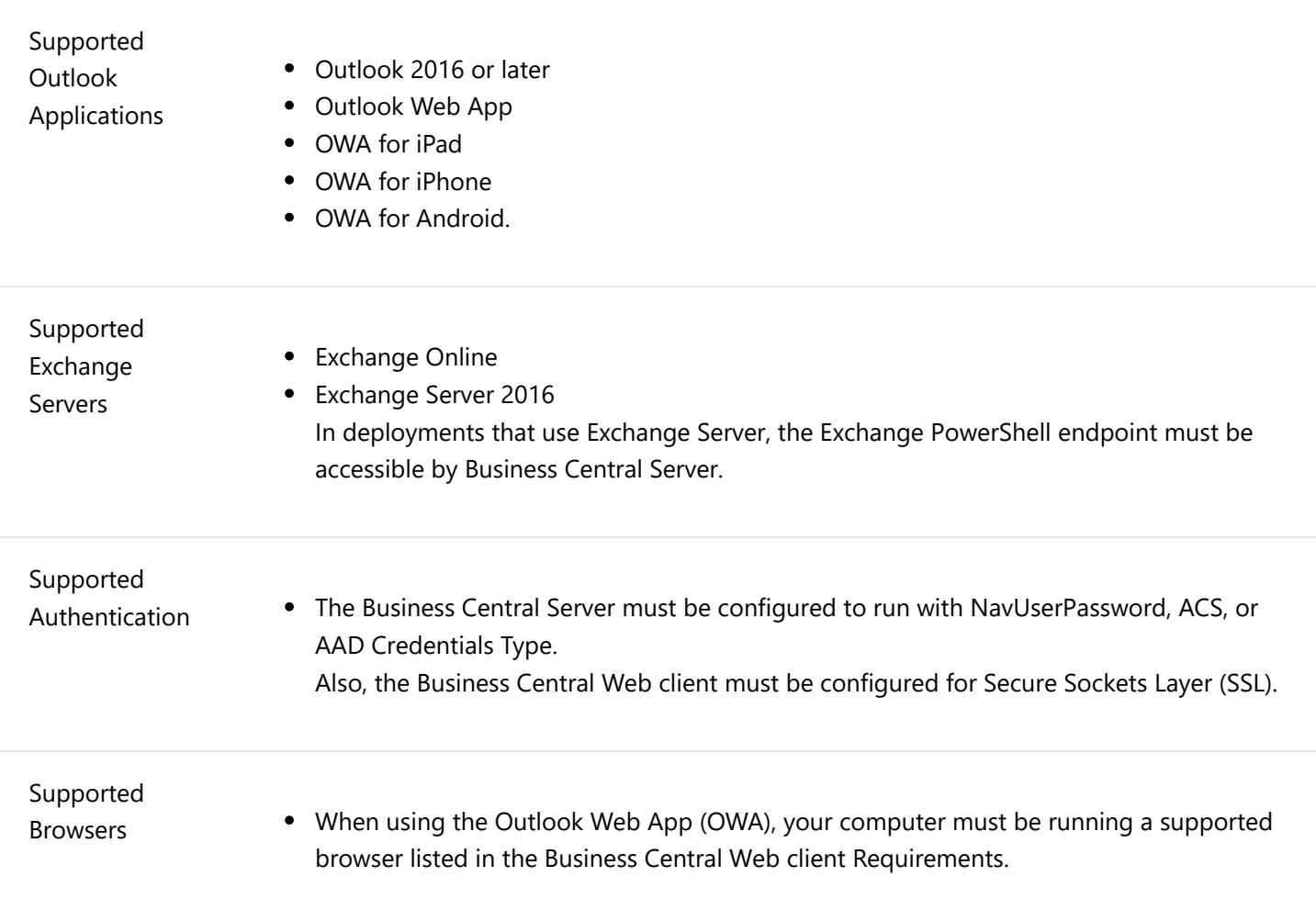

Supported Operating Systems

When using OWA for iPad, OWA for iPad, or OWA for Android, your mobile device must use a supported Operating System listed in Microsoft Dynamics NAV Universal App Requirements.

#### **Microsoft Outlook Add-In Requirements**

The following table shows the minimum system requirements for the Business Central Add-In for Outlook for synchronization with Outlook.

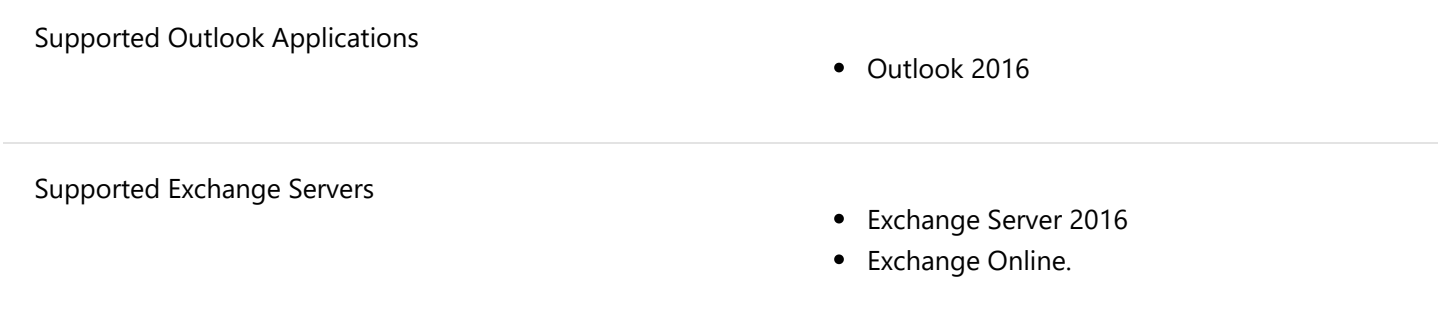

# <span id="page-9-0"></span>**Microsoft Dynamics 365 for Sales Integration Requirements**

The following table shows the system requirements for integrating Business Central with Dynamics 365 for Sales.

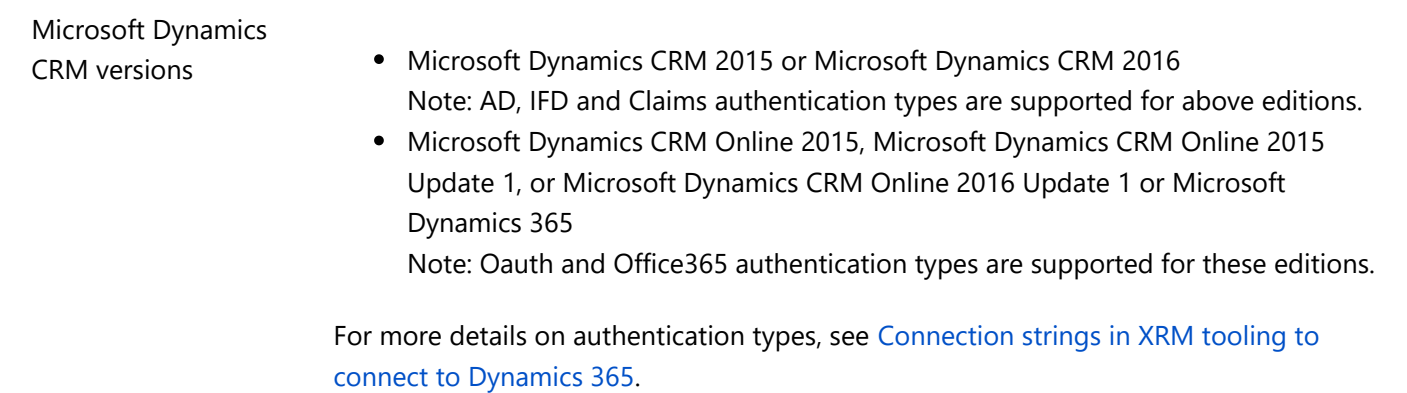

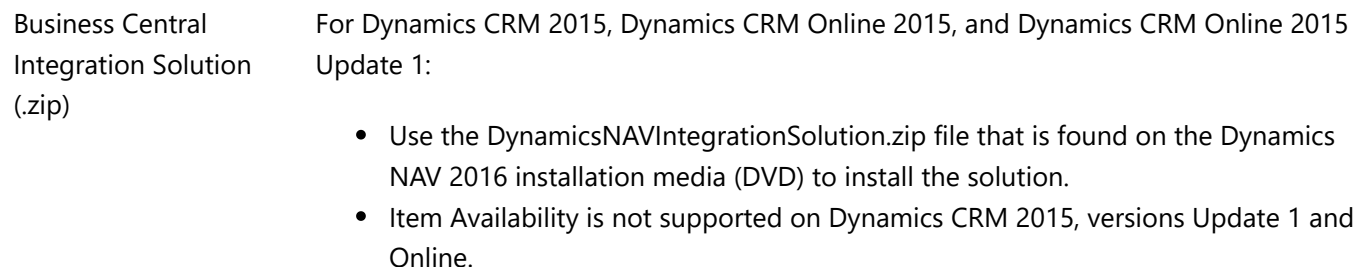

For more information, see [Preparing Dynamics 365 for Sales for Integration.](https://docs.microsoft.com/en-us/dynamics365/business-central/dev-itpro/administration/prepare-dynamics-365-for-sales-for-integration)

#### **Business Central as an App for SharePoint Requirements**

The following table shows the minimum system requirements for Business Central as an App for SharePoint.

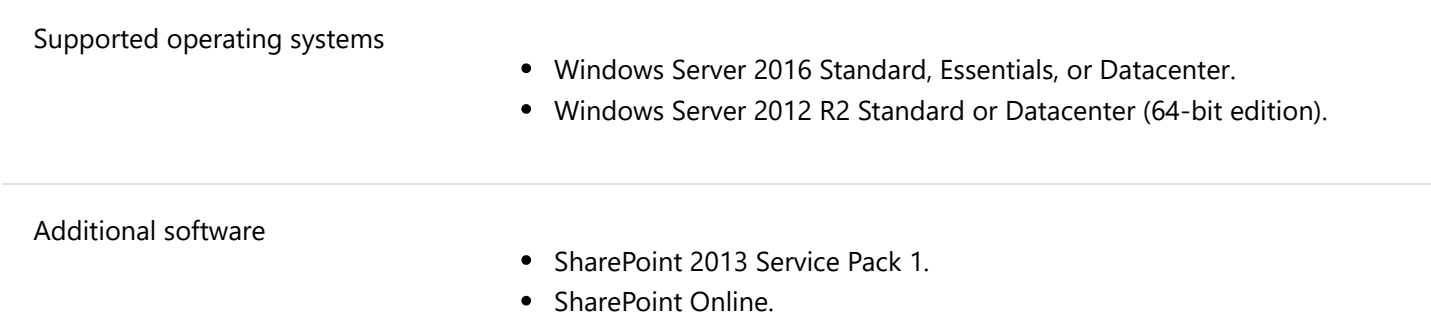

### <span id="page-10-0"></span>**See Also**

[Welcome to the Developer and IT-Pro Help for Business Central](https://docs.microsoft.com/en-us/dynamics365/business-central/dev-itpro/index) **[Product and Architecture Overview](https://docs.microsoft.com/en-us/dynamics365/business-central/dev-itpro/deployment/product-and-architecture-overview) [Deployment](https://docs.microsoft.com/en-us/dynamics365/business-central/dev-itpro/deployment/deployment)**